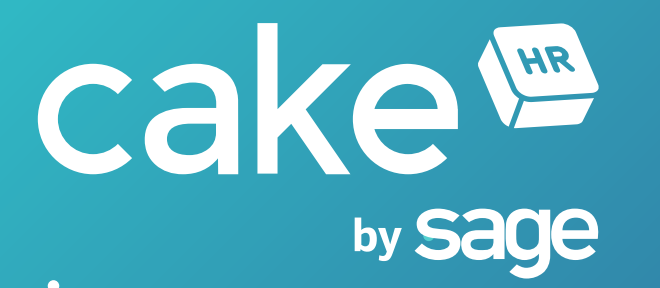

# Get Familiar with CakeHR in 5 Easy Steps

Short User Manual for Employees

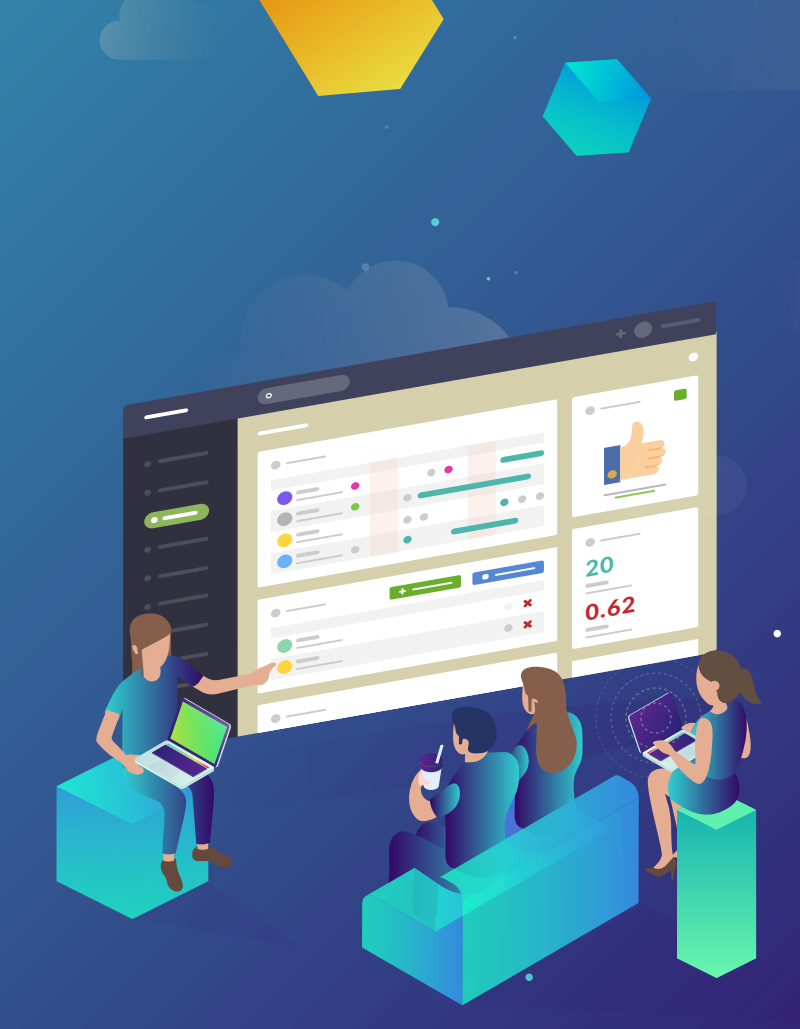

**Welcome to CakeHR software, the perfect HR system for companies of any size, designed with you, the user, in mind. Dedicated to help solve HR challenges so that you can focus on the important stuff!**

**Our technology is a fully-featured HR platform, created to streamline common processes and includes modules such as, Timesheets, Shift Scheduling, Expenses & Performance, Recruitment and Leave Management.**

**This quick setup guide will give you a brief introduction to the software and help you navigate through the basics in just 5 easy steps.**

#### STEP 1 / Set up your Dashboard

**Provides a quick view of assigned tasks and access to core functions and information**

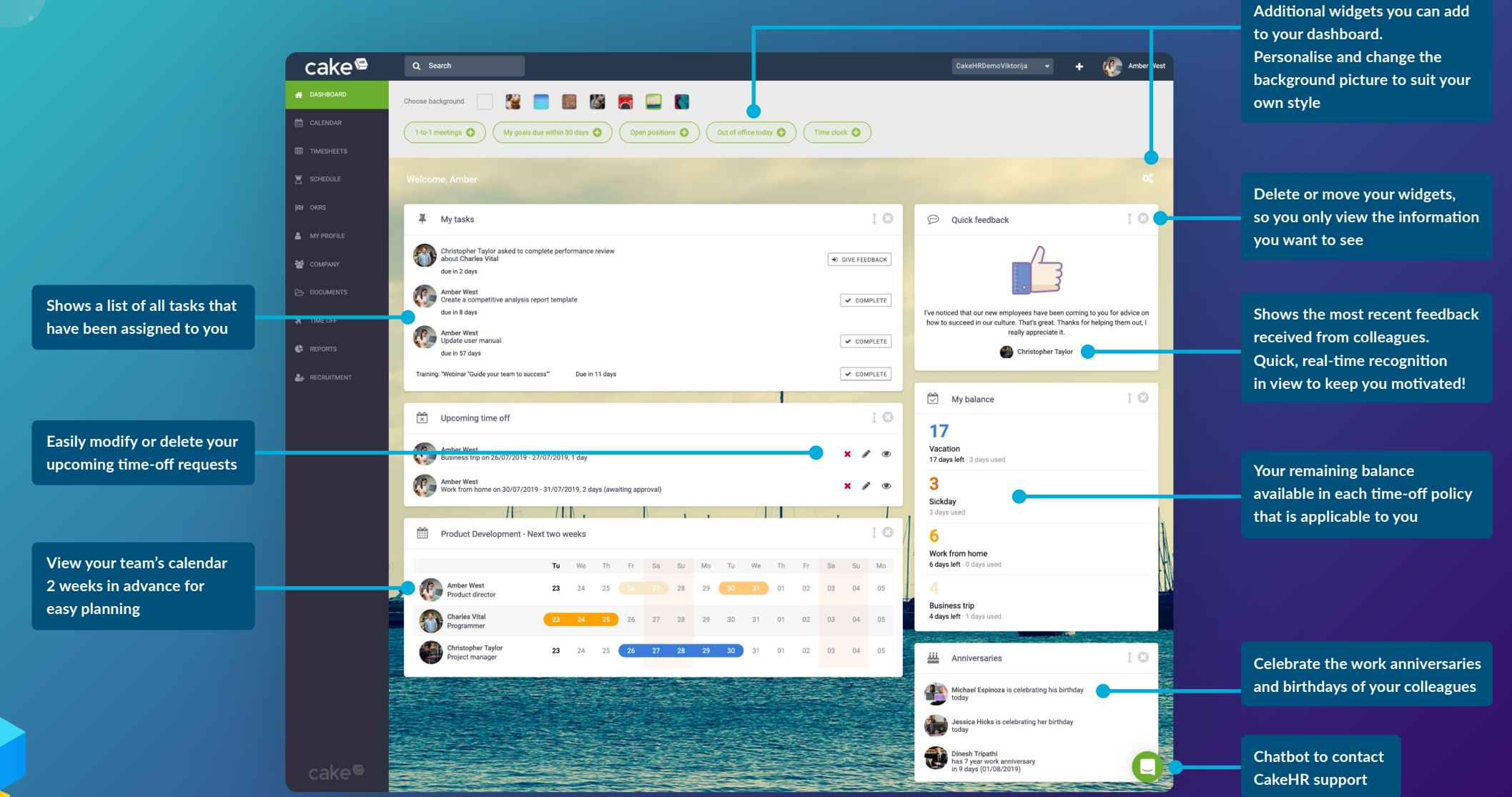

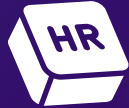

### STEP 2 / Quick extensions and side dashboard

**Extensions that allow for fast and easy access to all key functions**

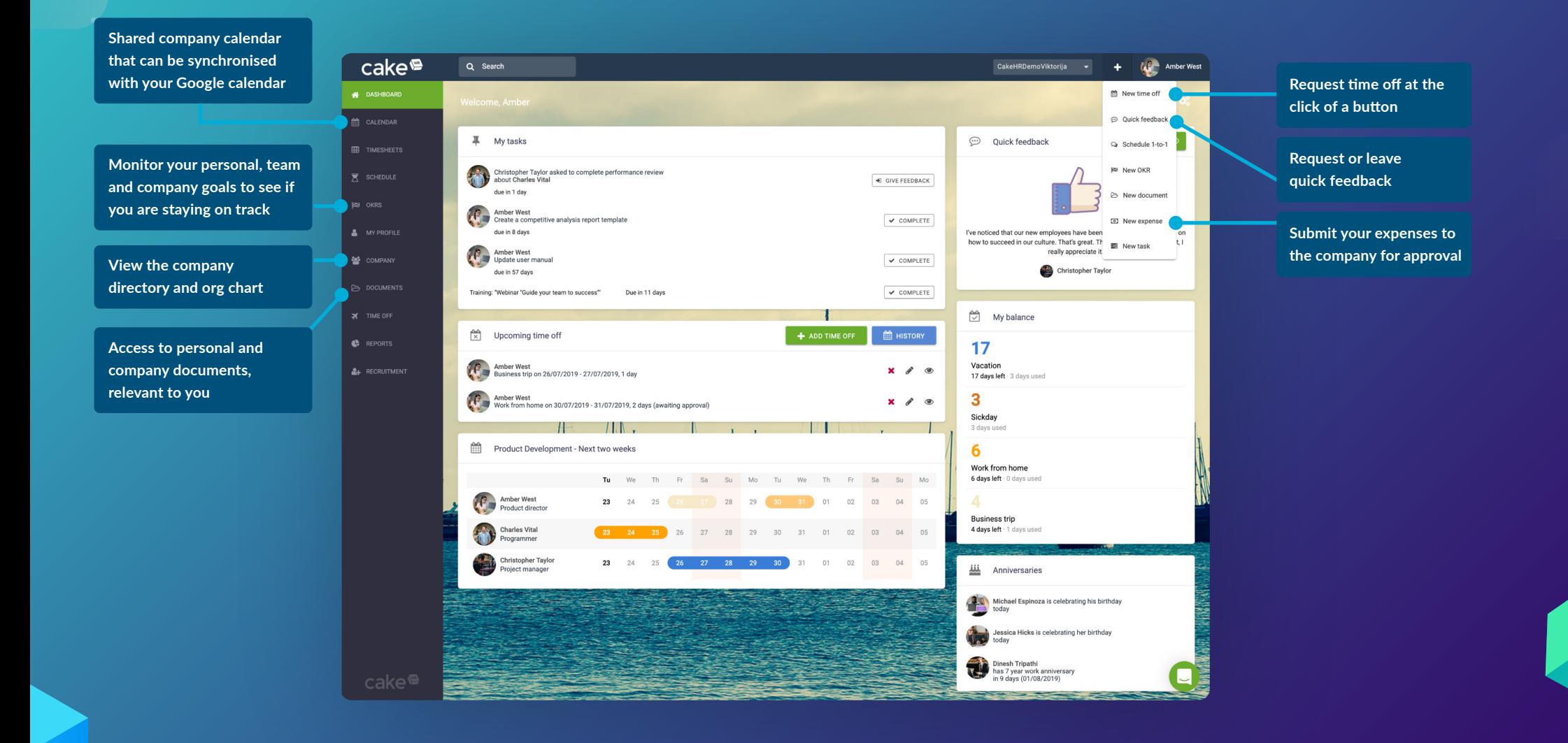

### STEP 3 / Look up colleagues in the employee database

**View the company directory and easily filter to select your team or see an overview of the company structure**

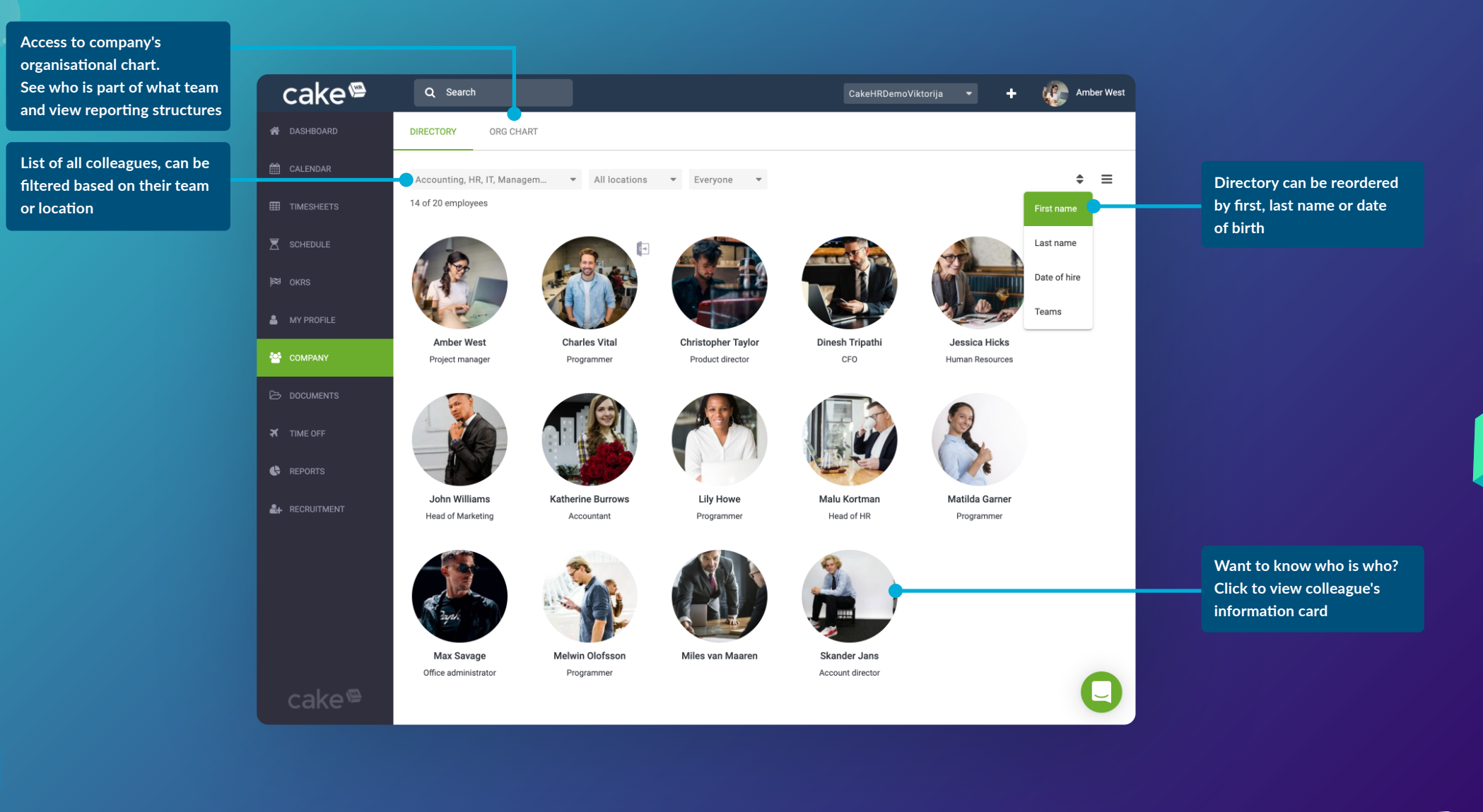

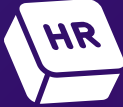

### STEP 4 / Set up your employee profile

**Manage your personal information such as profile picture, password, notifications, language and other preferences**

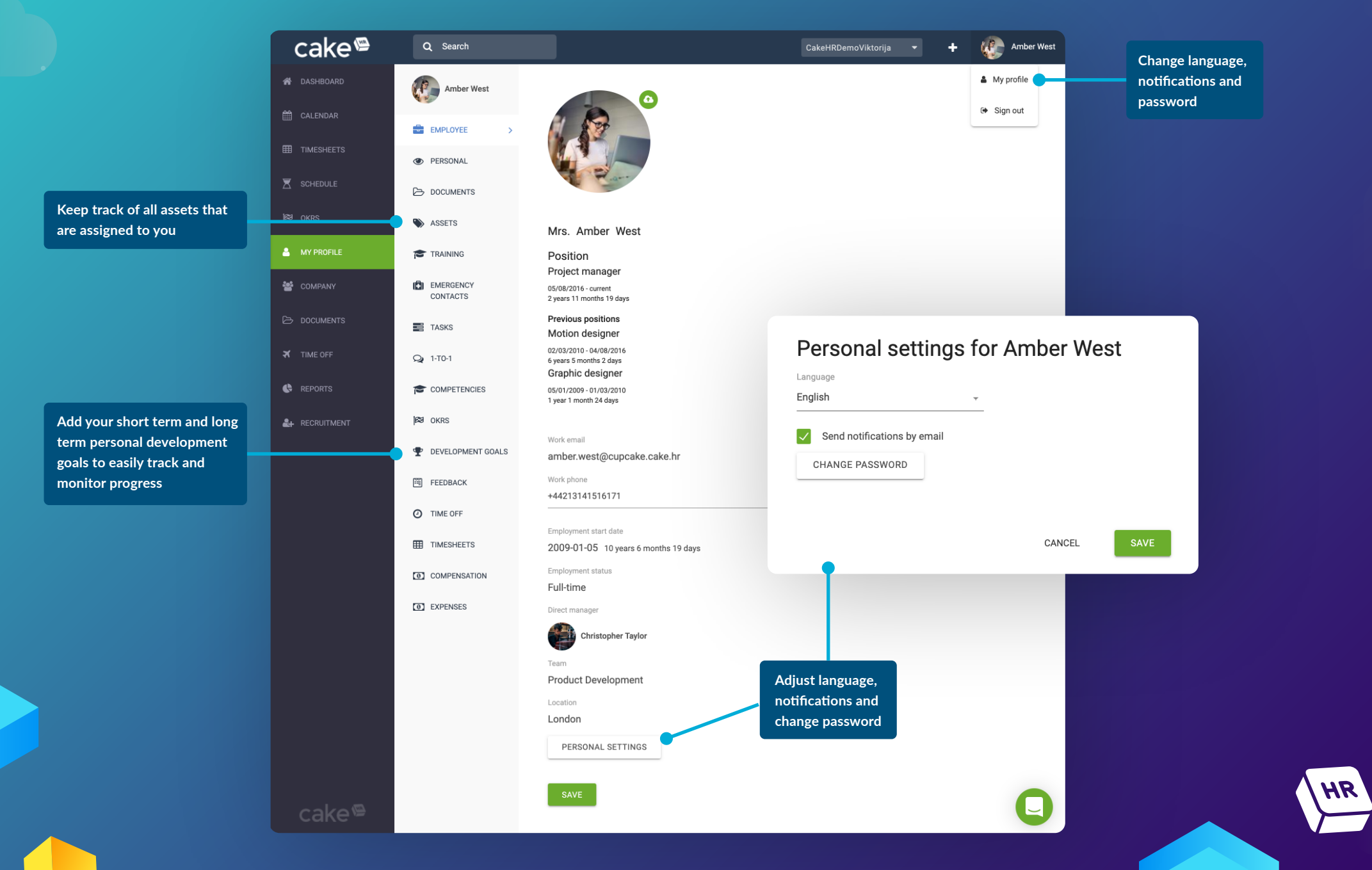

## STEP 5 / Get remote access by downloading the CakeHR Mobile App

**Download our free app from the App Store or Play Store and gain quick and easy access to your calendar, time-off requests, expenses, as well as the ability to assign and accept tasks while you are on the go.** 

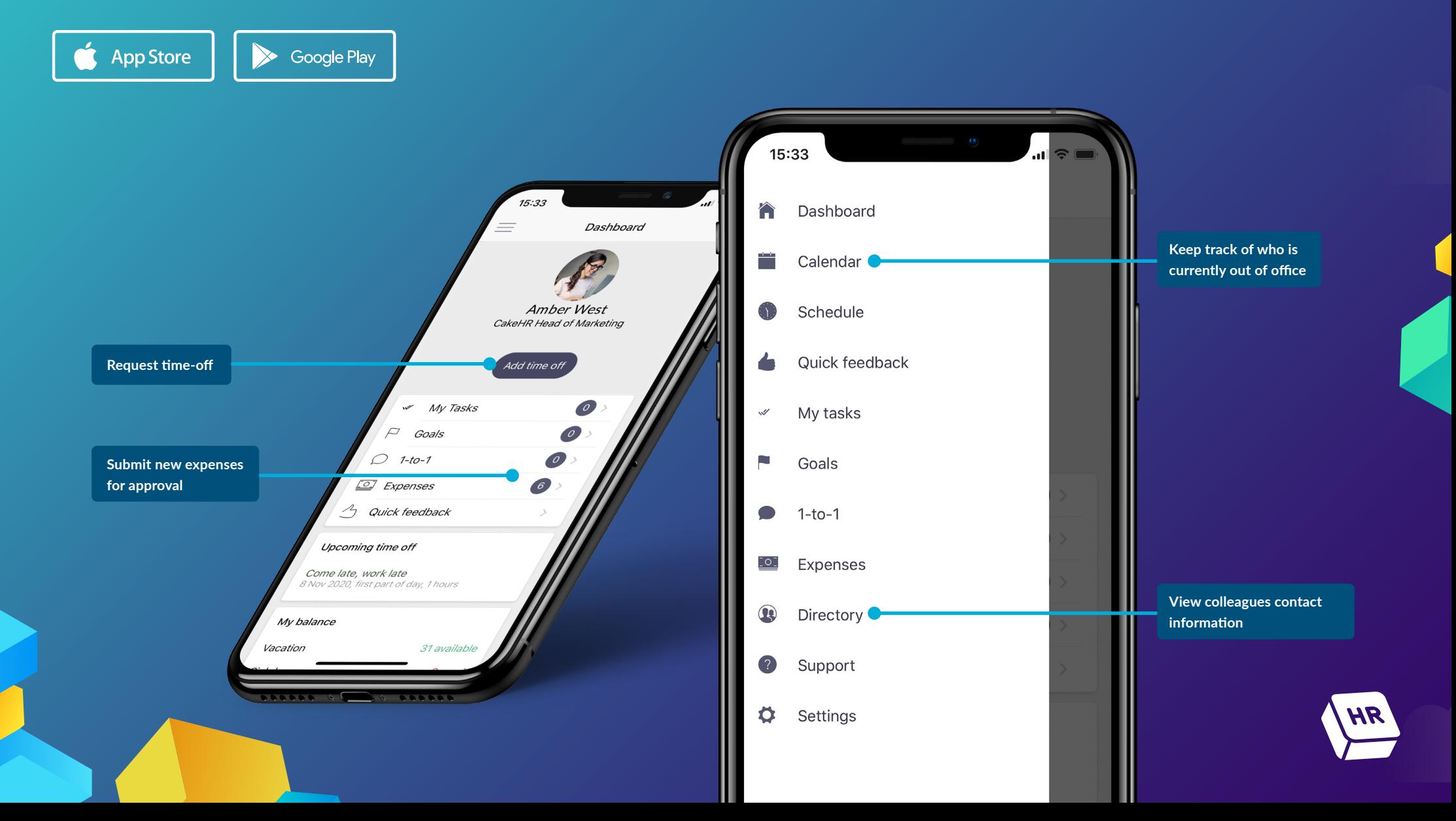